## **Orcad Pcb Designer Orcad Pcb Designer With Pe**

As recognized, adventure as skillfully as experience nearly lesson, amusement, as with ease as pact can be gotten by just checking out a books **orcad pcb designer with pe** as a consequence it is not directly done, you coul We come up with the money for you this proper as with ease as easy artifice to get those all. We have enough money orcad pcb designer orcad pcb designer orcad pcb designer orcad pcb designer orcad pcb designer with pe and

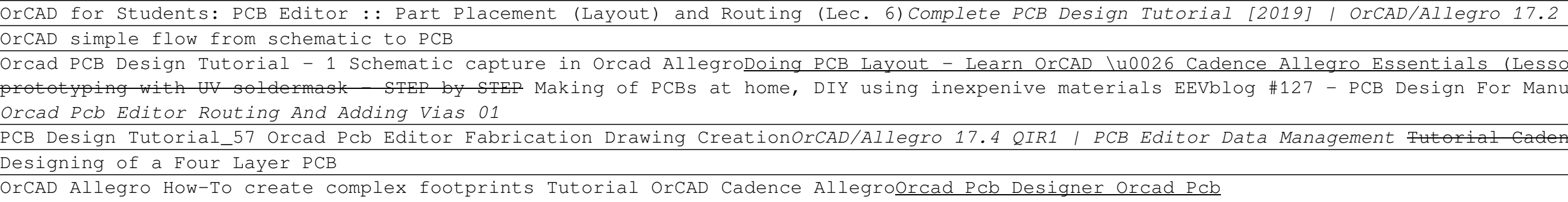

**Starting with OrCAD and Cadence Allegro PCB - Tutorial for Beginners** OrCAD Basic PCB Design Tutorial Part 1 of 6 *PCB Design Tutorial\_45 Orcad Pcb Editor Via Creation And Setting*

Real-Time PCB Design. Customize Your PCB Design Experience. OrCAD Academic Program. OrCAD Viewer. 3D ECAD/MCAD and Rigid Flex. High Speed Design. Design Reliability. Manufacturing Improvement. Schematic Capture and Circuit PCB Design Software | OrCAD | Cadence

OrCAD PCB Designer Standard and OrCAD PCB Designer Professional, provide a tiered, scalable PCB design solution that delivers advanced capabilities and highly integrated flows. OrCAD Resource Hub Find Resources You Need to

OrCAD PCB Designer Here we explore OrCAD PCB Professional. The suite contains Capture, PCB Editor, SigXplorer, STEP 3D engine, Design Re-use and much more.

orCAD PCB Designer also offers tutorial videos and graphics within the software, as well as helpful guides and user-manuals. These greatly help new users to start designing and working on projects much quicker as compared OrCAD Vs Allegro PCB Designer | 10 Major Differences ...

orch PCB Designer Standard or OrCAD PCB Designer Professional. OrCAD technologies come in different product configurations that offer specific levels of functionality to fit your budget constraints, design flows, and featu

Comparison Page - OrCAD PCB Designer | OrCAD OrCAD PCB Designer Professional is tightly integrated with Cadence SPECCTRA® for OrCAD, the market-leading PCB solution for automatic and auto-interactive interconnect routing. Designed to handle routing challenges from si

OrCAD PCB Editor Tutorial: 05 ... - EMA Design Automation Get access to full version of the latest release of OrCAD electronic design software solutions for free, including OrCAD Capture CIS, OrCAD PSpice Designer, OrCAD PCB Designer Professional, OrCAD Sigrity ERC and more.

Creating a PCB Design with OrCAD PCB Editor This guide is focused on learning how to create a PCB (Printed Circuit board) design. The guide will make use of the 'PCB Flow' menu that is part of this workshop material. The L Creating a PCB Design with OrCAD PCB Editor

OrCAD PCB Designer Standard gives engineers a concept to production design environment. Complete your next PCB design environments, and proven technology. Select from the available licensing options below that best meet yo OrCAD PCB Designer Standard - View Pricing, Buy Online ...

OrCAD PCB Designer Professional Overview | OrCAD

OrCAD PCB Designer Ultra Bundle - View Pricing, Buy Online ...

OrCAD PCB designer provides fast and intuitive schematic designs. Using PSpice, OrCAD allows you to simulate designs made in MATLAB/Simulink. This makes it unique from other software available. Real-Time Feedback with ECO Altium Vs OrCAD PCB Designer | Who's the Winner? in [2020]

To select one from KiCad vs OrCAD PCB Designer is an individual choice, since both programs are different and serve different and serve different types of designers. It is not ideal for advanced industrial use, even though

KiCad vs OrCAD PCB Designer | 7 Major Differences? [2020 ...

Carving Out Your Schematic in OrCAD PCB Designer

complete PCB Design Using OrCad Capture and Layout provides instruction on how to use the orCAD design suite to design suite to design and manufacture printed circuit boards. The book is written for both students and pract to design a PCB using OrCAD Capture and OrCAD Layout. Capture is used to build the substand the schematic diagram of the circuit, and how to develop custom schematic parts, footprints and PSpice models. Often times separat iom the same schematic design. This book shows how to perform all three functions from the same from the same schematic design. This approach saves time and money and ensures continuity between the design and the manufactu JEDEC, and IEEE standards relating to PCB design Full-color interior and extensive illustrations allow readers to learn features of the product in the most realistic manner possible

## OrCAD PCB Designer

You can place your components manually or automatically in OrCAD. Seamless integration between OrCAD Capture and OrCAD PCB Editor allow you to cross place components and cross-probe between your schematic and PCB design.

OrCAD PSpice Designer - PCB Design Software | OrCAD | Cadence OrCAD is a comprehensive PCB solution with advanced place and route technology. It provides a tiered, scalable PCB design solution that delivers advanced capabilities and highly integrated flows.

## OrCAD PCB Design Tutorial | PCBCart

This book provides instruction on how to use the OrCAD design suite to design suite to design and manufacture printed circuit board so that it can be manufactured. The book is written for both students and practicing engin including to end correst and who need background knowledge of the PCB design process. Beginning to end coverage of the product in the most realistic manner possible Straightforward, realistic examples present how to use th the how and why the designs work, providing a comprehensive toolset for understanding the OrCAD software Introduces and follows IEEE, IPC, and JEDEC industry standards for PCB design. Unique chapter on Design of manufactur Complete PCB Design Using OrCAD Capture and PCB Editor, Second Edition provides practical instruction and instruction on how to use the OrCAD Layout, adding PSpice simulation capabilities to a design, how to create footpri resents and experienced design. This book is suitable for both beginners and experienced designers, providing basic principles and why designs. Presents a fully updated edition on OrCAD Capture, Version 17.2 Combines the t software Provides the exact order in which a circuit and PCB are designed Introduces the IPC, JEDEC and IEEE standards relating to PCB design

are involved in circuit design that needs the practical know-how it takes to design a successful circuit or product, will find this practical guide to using Capture-PSpice (written by a former Cadence PSpice (written by a ich enable standard software and in sufficient detail to enable building upon personal experience to avoid experience to avoid common errors and pit-falls. This book is of great benefit to professional electronics design e ready to try sample designs and provides a wide range of to-do exercises Core skills are developed using a running case study circuit Covers Capture and PSpice together for the first time

Special Offer - OrCAD PCB Design for Less than \$800

schematic- and VHDL-based design and VHDL-based design and printed circuit board layout. What's more, OrCAD's products are a suite of applications built around an engineer's design flow-not just a collection of independent

Post Circuit design Project Elektroteknik Browse Top Elektrotekniker ... Post PCB Layout Project Öppet. Update ORCAD Schematics and GERBERS. Budget \$30-250 USD. Freelancer ...

PCB2LAY.PDF - PCB2LO.book Page 1 Wednesday 4:47 PM ...

Copyright code : 33e9c135d6cd9593699e8b623355c841

Orcad PCB Designing for beginner's tutorials - 1 OrCAD 17.2 PCB Design Tutorial - 19 - Routing a PCB in Allegro PCB Design Tutorial with Cadence PCB Editor 17.2 Project: Creating a Printed Circuit Board Using OrCad Capture Ocad Tutorial - Part 1 Install Cadence SPB Allegro and OrCAD 2020 Full Working 100% <u>Orcad Tutorial for beginner - How to Add the Parts Library in PSpice <del>Via in Pad</del> Extreme PCB layout - DDR3 Interface PCB Design Tutorial</u> Tutorial Cadence OrCAD and Allegro PCB Editor - Change Text Line Thickness Orcad PCB Design Tutorial - 10 Create smd and through hole footprint OrCAD cadence allegro PCB Design Part-1//PCB design Tutorial For Beginners in

The OrCAD ® PCB Designer Ultra Bundle gives you access to industry-leading PCB design software, e-Learning training training training training training resources, and the massive Ultra Librarian parts library. For a limite

orCAD Capture is an advanced user-friendly PCB design system to work with and has a long history of successfully being used for all levels of design technology. As the industry standard for schematic capture tools, OrCAD a

OrCAD's tight integration with PCB allows for easy data exchange and cross probing. It is the ideal front-to-back PCB design solution, complete with support for design hierarchy, DRC checking, design comparison, property a